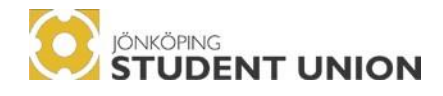

# Meeting Protocol **Annual General Meeting** 2021/05/06 – 2021/05/07

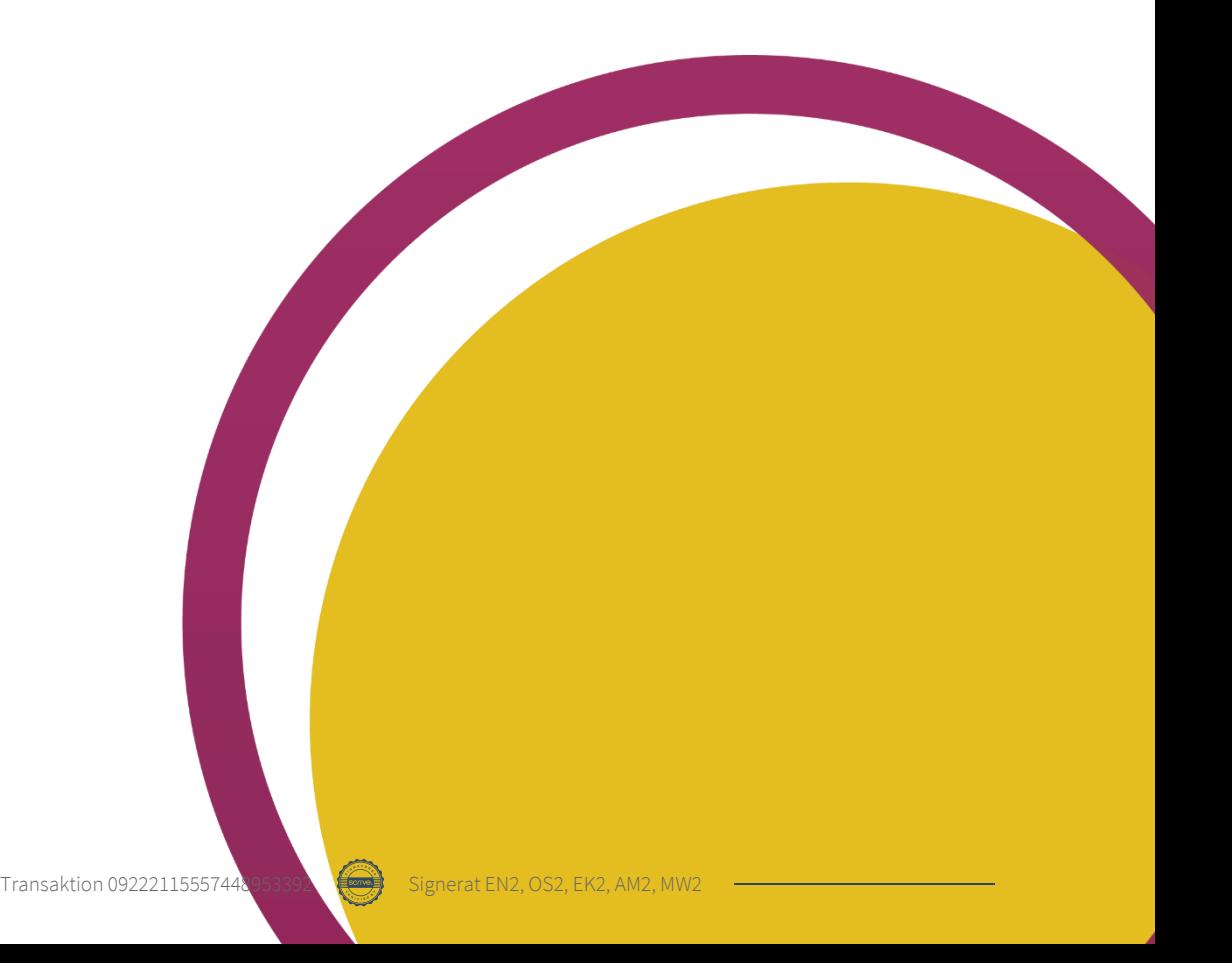

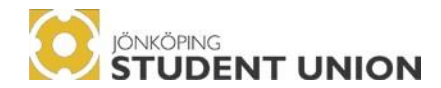

### **Following attachments will be handled during the meeting:**

Attachment 1: Rules and Procedures of the Meeting Attachment 2: Meeting Protocol Annual Meeting 2020 Attachment 3: JSU Annual Report 2019-2020 Attachment 4: JSU Financial Report 2019-2020 Attachment 5: Financial Auditor's Report 2019-2020 Attachment 6: Operation Controller Report 2019-2020 Attachment 7: Propositions By-Laws Attachment 8: Plan of Operation 2021-2022 Attachment 9: Budget 2021-2022

#### **Applications**

#### **President**

Attachment 10: Sophia Fröberg Liljenberg

#### **Vice President**

Attachment 11: Sara Hooton

#### **JSU Board**

Attachment 12: Giang Dang Thu Vu (Gina)

#### **Nomination Committee**

Attachment 13: Anu Hartikainen

#### **Participant list**

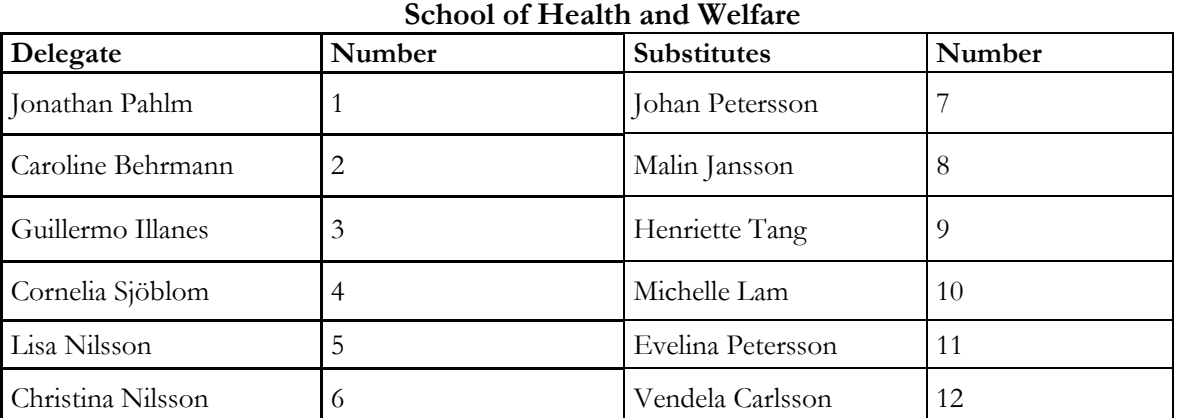

## **School of Engineering**

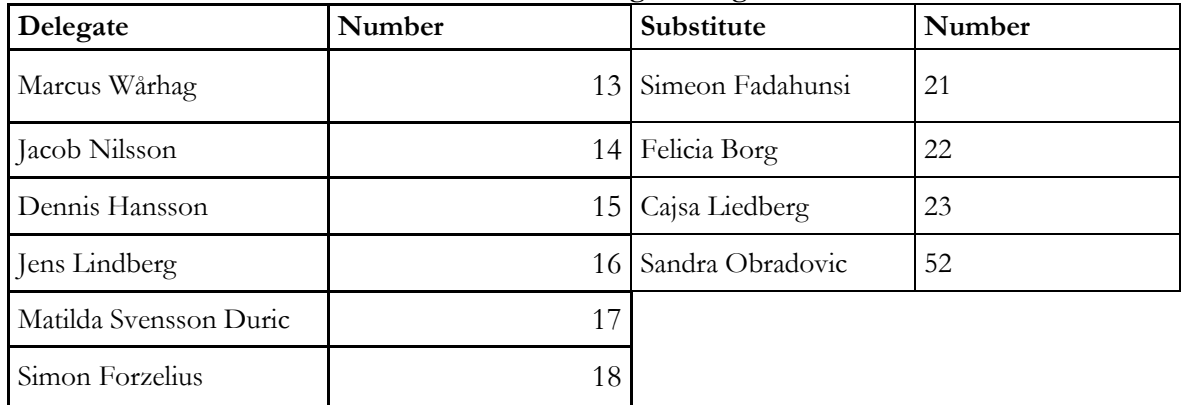

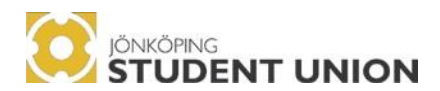

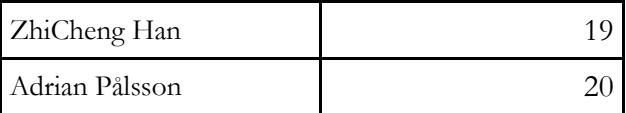

#### **School of Education and Communication**

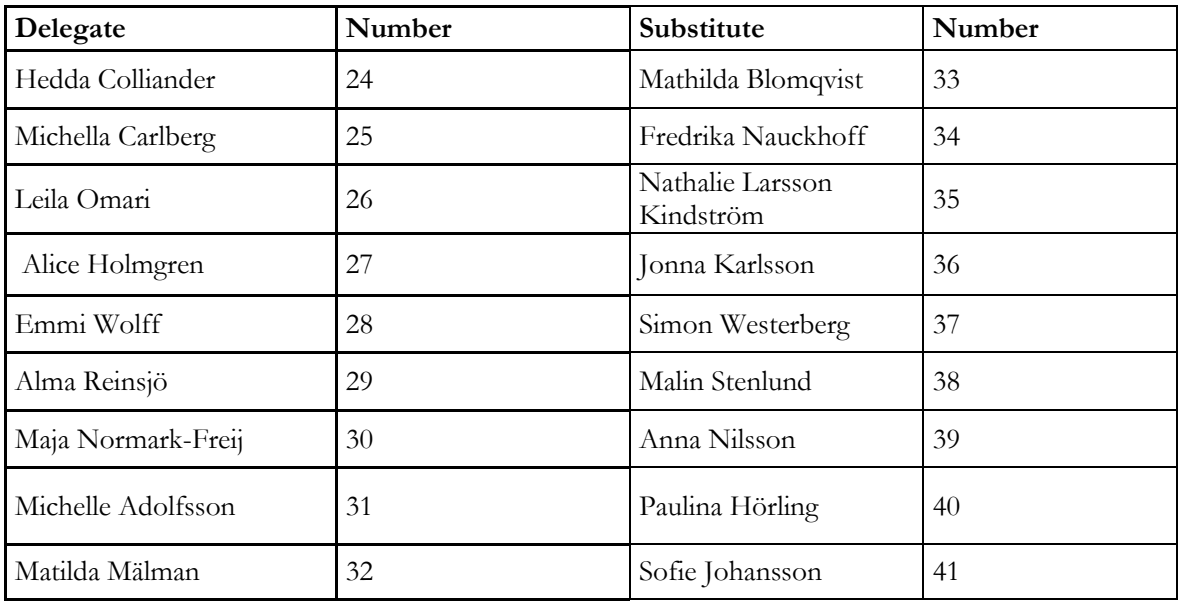

## **Jönköping International Business School**

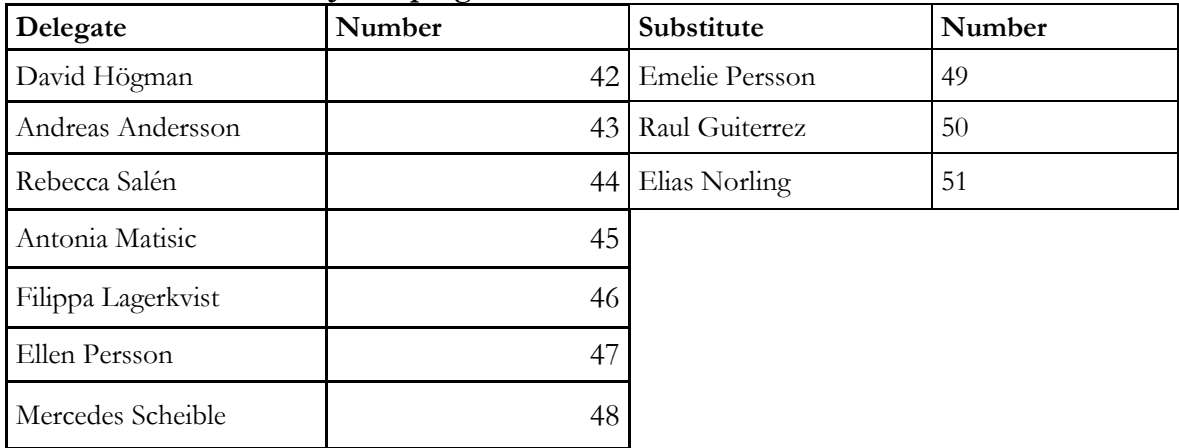

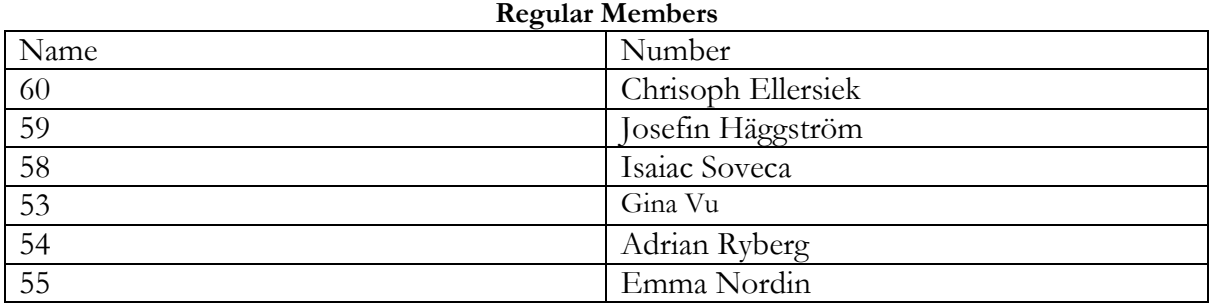

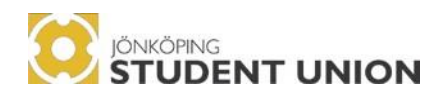

#### **Other Participants**

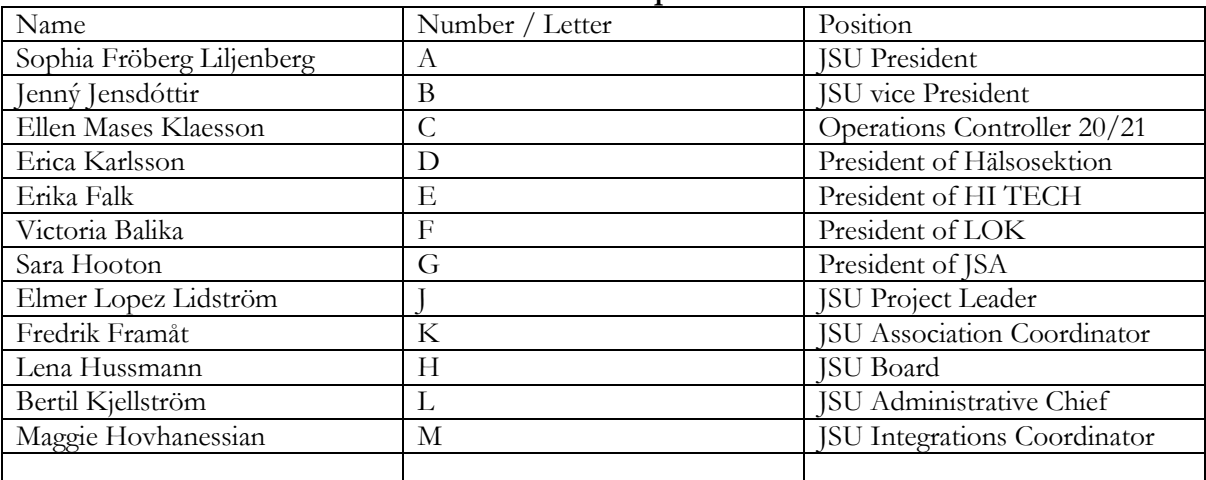

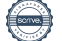

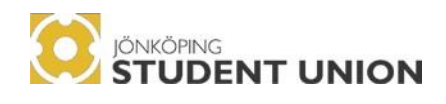

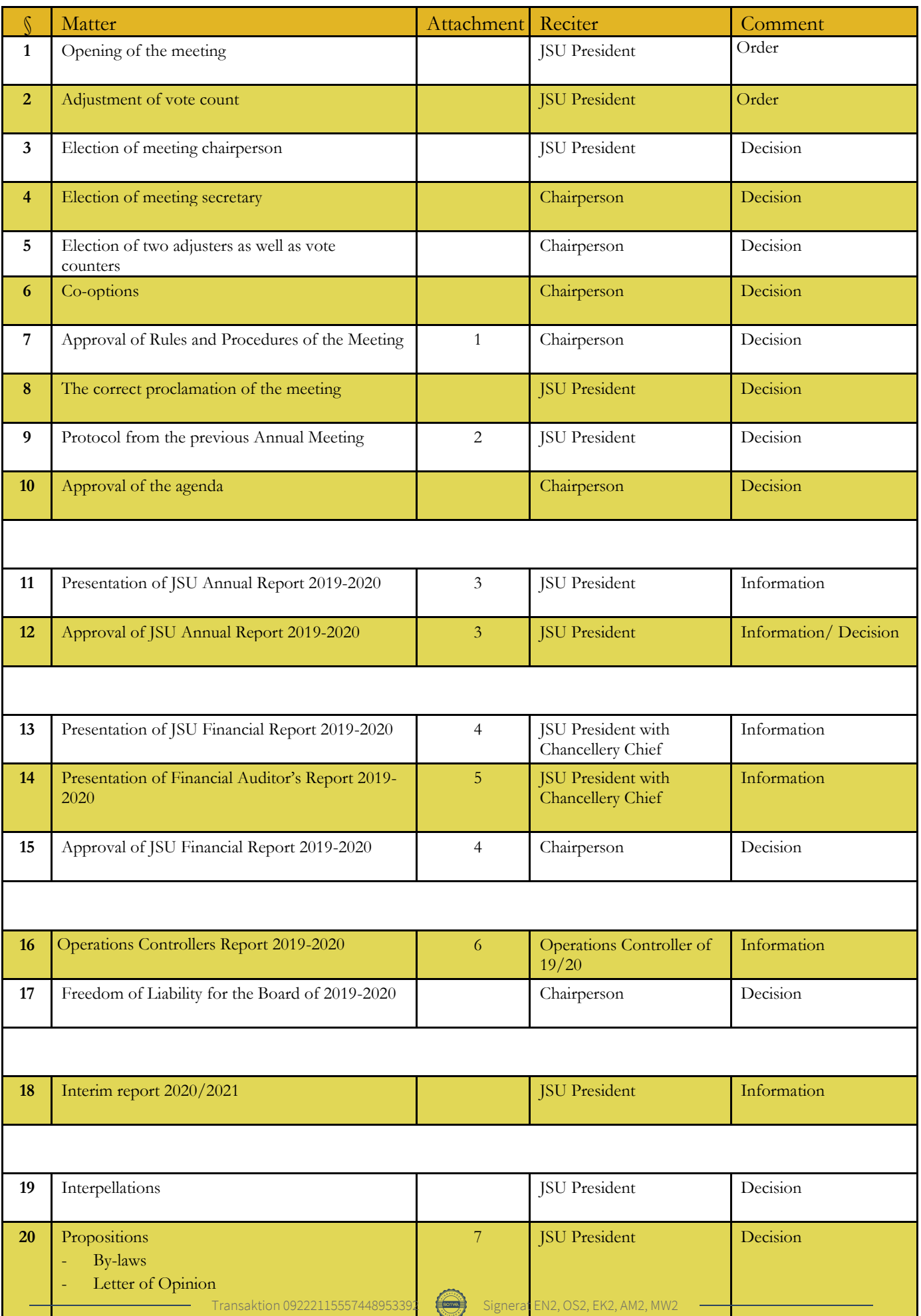

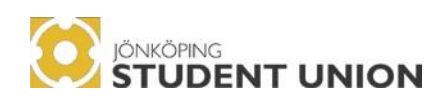

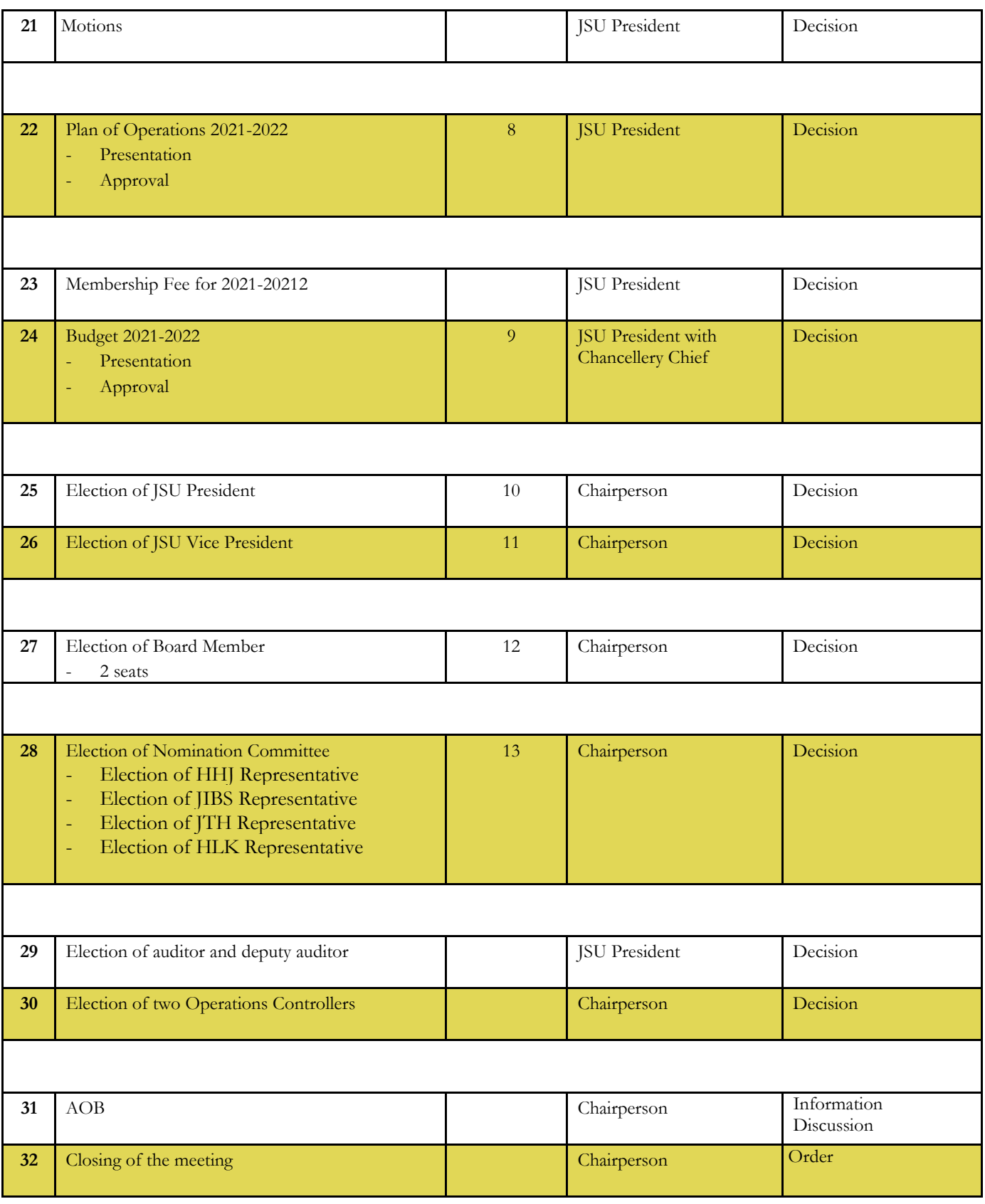

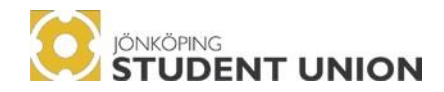

#### **§1 – Opening of the meeting**

Sophia Fröberg Liljenberg declares Jönköping Student Union Annual meeting opened at 13.24

**§2 – Adjustment of vote count Approved as:** 30/30

#### **§3 – Election of meeting chairperson**

**JSU Board proposes to the Annual meeting to:**

to elect *Emma Nordberg* as a meeting chairperson.

**Decision**: Emma Nordberg is elected as annual meeting chairperson.

**§4 – Election of meeting secretary JSU Board proposes to the Annual meeting to:** to elect *Oda Skaate and Erica Karlsson* as a meeting secretary.

**Decision**: Oda Skaate and Erica Karlsson is elected as meeting secretary.

**Oda Skaate starts as meeting secretary.** 

#### **§5 – Election of two adjusters as well as vote counters JSU Board proposes to the Annual meeting to approve:** Marcus Wårhag as adjuster Antonia Matisic as adjuster

Ellen Klaesson Mases as vote counter Adrian Rydberg as vote counter

**Decision**: The following is approved Marcus Wårhag as adjuster Antonia Matisic as adjuster

Ellen Klaesson Mases as vote counter Adrian Rydberg as vote counter

#### **§6 – Co-options**

Kartikeya Singh has asked to be co-opted but is not participating in the meeting. The chairperson will reopen this point if Kartikeya Singh enters the meeting.

All JSU employees are formally invited, and no co-option is needed.

## **§7 – Approval of Rules and Procedures of the Meeting**

**See attachment 1.**

Sophia Fröberg Liljenberg (President) presents the idea behind the document.

**Decision**: The Rules and Procedures of the Meeting is approved.

#### **§8 – The correct proclamation of the meeting**

#### **Presented by Sophia Fröberg Liljenberg (President)**

Meeting was proclaimed on social media (Facebook and Instagram) and by an email sent out to all JU students. This was done four weeks before the annual meeting took place, so according to the by-laws.

#### **JSU board propose the annual meeting to:**

to declare the annual meeting as correctly proclaimed. **Decision**: the annual meeting is approved as correctly proclaimed.

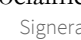

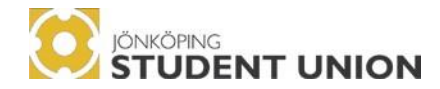

#### **§9 – Protocol from previous Annual Meeting**

#### **See attachment 2.**

**Decision**: Previous annual meeting protocol approved by the meeting.

#### **§10 – Approval of the agenda**

**Decision**: The proposed agenda for the annual meeting has been approved.

#### **§11 – Presentation of JSU Annual Report 2019-2020**

#### **See attachment 3.**

The JSU Board has acted after the assumption that the attachment has been read through by the participants and open immediately for questions.

#### **§12 – Approval of the JSU Annual Report 2019-2020**

**Decision**: The report has been approved by the annual meeting.

#### **§13 – Presentation of JSU Financial Report 2019-2020**

#### **See attachment 4.**

The JSU Board has acted after the assumption that the attachment has been read through by the participants and open immediately for questions.

#### **§14 – Presentation of Financial Auditor's Report 2019-2020**

#### **See attachment 5.**

The JSU Board has acted after the assumption that the attachment has been read through by the participants and open immediately for questions.

#### **§15 – Approval of JSU Financial Report 2019-2020**

**Decision**: The Financial report has been approved.

#### **§16 – Presentation of Operation controller report 2019-2020**

**See attachment 6.**

The meeting will postpone this point.

#### **§17 – Freedom of Liability for the Board of 2019-2020**

The meeting will postpone this point until the Presentation of Operation controller report 2019-2020 has been presented.

#### **§18 – Interim Report**

Sophia Fröberg Liljenberg (President) presents the Interim Report.

#### **Break: 14.23 – 14.42**

#### **Claim 1**:

We claim that the annual meeting should re-open Agenda points 11 and 13 and give a presentation on them. **Submitters:** Antonia Matistic, David Högman, Filippa Lagerqvist **Decision:** Claim 1 has been carried. **Vote count:** 30 **Abstain:** 2

#### **§11 re-open Presentation of JSU Annual Report 2019-2020**

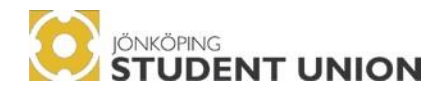

#### **§13 re-open Presentation of JSU Financial Report 2019-2020**

Bertil Kjellström presents the JSU Financial Report 2019-2020. **§13 closed**

**§19 – Interpellations** No interpellations have been sent in.

**§20 – Propositions See attachment 7.**

**Proposition 1:** Membership in SESUS

**Decision**: Proposition 1 has been carried. **Vote count: 29 Abstain: 0**

**Proposition 2:** Leave the editing of JSU Organisation Rules to the Board

**Decision**: Proposition 2 has been carried. **Vote count:** 29 **Abstain:** 0

**Proposition 3:** The whole organisations responsibility

**Decision**: Proposition 3 has been carried. **Vote count:** 29 **Abstain:** 0

Proposition 4: Remove the name "the Directorate"

**Decision**: Proposition 4 has been carried. **Vote count:** 29 **Abstain:** 0

**Proposition 5:** The rights of employees at the Annual Meeting

#### **Claim 2:**

"All regular members and remunerated of JSU have the right to attend, speak and make proposals at General Meeting. " **Submitters:** JSU Board

**Decision:** Claim 2 has been carried. **Vote count:** 29 **Abstain:** 0

**Decision**: Proposition 5 has been carried. **Vote count:** 25 **Abstain:** 0

**Proposition 6:** New constellation of the JSU Board

**Decision**: Proposition 6 has been carried. **Vote count:** 30 **Abstain: 1** Transaktion 09222115557448953392 Signerat EN2, OS2, EK2, AM2, MW2

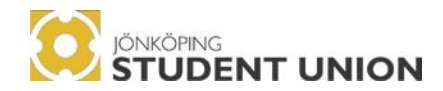

#### **Proposition 7:** Shorter Mandate Periods

**Decision:** Proposition 7 has been withdrawn due to proposition 6 has been carried.

**Proposition 8:** The tasks of the Board

**Decision:** Proposition 8 has been carried. **Vote count:** 30 **Abstain:** 0

**§16 re-open** Emma Nordin present previous Operation controller report. **§16 closed** 

#### **§17 re-open Freedom of Liability for the Board 2019-2020**

**Decision on Freedom of Liability for the Board 2019-2020 has been approved. Vote count:** 30 **Abstain:** 1 **§17 closed**

**§21 – Motions**  No motions have been sent in.

**Break: 16.05-16.35** 

#### **§22 –Proposed Plan of Operations 2020-2021**

**See attachment 8.**  Sophia Fröberg Liljenberg presents the proposed Plan of Operation 2021-2022

#### **Break: 17.29- 17.41**

#### **Claim 3:**  To add in chapter 2 of Plan of Operations: "Lobby for the implementation of exams from not being held on weekends." **Submitters**: Adrian Pålsson, Matilda Svensson Duric, Dennis Hansson and Marcus Wårhag

**Decision:** Claim 3 has been carried. **Vote count:** 28 **Abstain:** 2

**Moving to a decision on the Plan of Operation with carried claims. Decision:** The Plan of Operation, with carried claims, has been approved by the meeting. **Vote count:** 28 **Abstain:** 0

**The meeting adjourns: 6th of May 17.49 The meeting resumes: 7th of May 09:07**

**Delegate 1 has been replaced by 21. Delegate 9 has been replaced by 248.** 5557448953392 Signerat EN2, OS2, EK2, AM2, MW2

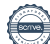

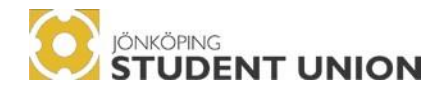

**Delegate 8 has been replaced by 20. Delegate 15 has been replaced by 50. Delegate 47 has been replaced by 49.**

**Oda Skaate has been replaced as secretary by Erica Karlsson.**

#### **§23 – Determination of membership fee 2021-2022**

**The JSU board proposes to the Annual meeting to:**

Keep the membership fee according to the current matrix:

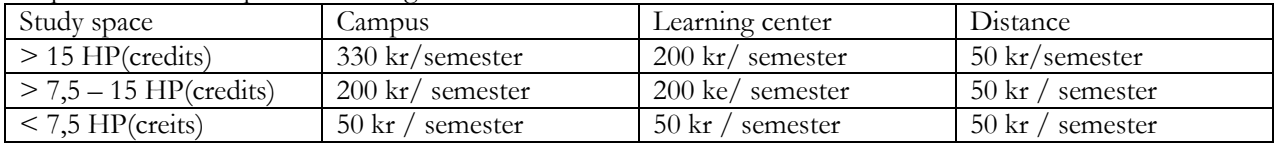

**Decision**: The Annual meeting has approved to keep the membership fee to the current matrix.

#### **§24 – Presentation and approval of budget 2021-2022**

**See attachment 9.** 

Sophia Fröberg Liljenberg (President) presents the proposed budget for 2021-2022.

Time for consideration was given during following times to allow the meeting to send in a claim: 10.25-10.40

11.00-11.15 11.25-11.35

#### **Claim 4:**

"Lower the budget post "PRESIDIUM DISPOSAL" from 100 000 to 80 000. Lower the budget post "PR GENERAL" from 63 500 to 38 500. Lower the budget post "GRANT DISPOSITION" 200 000 to 185 000.

Student influence Raise the budget post "RENUMERATIONS" from 1 647 436 to 1 676 472 Raise the budget post "SOCIAL FEES R" from 486 909 to 496 032

Study social Raise the budget post "RENUMERATIONS" from 262 276 to 276 080 Raise the budget post "SOCIAL FEES R" from 82 407 to 86 744"

#### **Motivation:**

The current raise from 36% to 38% will lead to an increase for each first year renumerated of approx. 670kr more money in their pocket each month.

The recurring problem with finding generals for the student associations will not be solved with this small increase. The importance and value of having generals for each association is incomparable to the this cost. Regarding lowering dispositions is to instead of locking these money to unexpected cost etc the Student Union should invest this towards their Generals instead. This is to ensure a full and competent team of Generals, this could hinder other unexpected cost.

Lowering the budget post "PR GENERAL" is towards the cost of drone and gimbal. These cost should be investigated further and presented thoroughly at the next AM. There is a big possibility that these "25 000kr" will just lay in an office and not be used, due to strict regulations.

The lowering of "GRANT DISPOSITION" is due to the fact that these post rarely is used to their full extent. And if there is a need in the future to increase this post this should not be a problem for the next AM to decide upon.

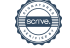

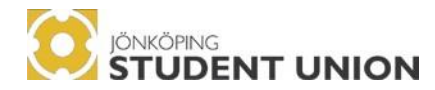

These changes will lead to a surplus of an additional 3610kr to this years budget result. **Submitters:** Simon Forzelius, Jens Lindberg, Jakob Nilsson

#### **Time for consideration after the presentation of claim 4: 12.18-12.30**

#### **Counter - Claim 5:**

"The annual meeting leaves it to the board to adjust budget items or seek out other revenue streams to cover the increased cost following an increase from 36% to 40% for the first-year remuneration. Then adjust the budget accordingly to this. "

#### **Motivation**:

The JSU Board do not believe that the budget items claim 4 suggest adjusting to be able to cover for the increase, are not the most suitable to adjust. The emergency reserves are important to have for unexpected cost or unexpected projects, which from the boards experience always pops-up during a year. In terms of the grant disposition the board would rather see that all of this money is used as it has the potential to increase the value for many students. The board would also like the opportunity to first see if there is the possibility to increase the income rather than decrease budget items and thereby leaving it up to the board to ensure that the budget at the end of the year does not show a negative result. **Submitters**: JSU Board

Claim 4 is withdrawn to the favour of the counterclaim 5

#### **Voting on counterclaim 5:**

**Decision:** counterclaim nr 5 has not been carried. **Vote count:** 26 **Abstain:** 2

#### **Moving to a decision on the whole budget**:

**Decision:** The budget has been approved by the meeting. **Vote count:** 26 **Abstain:** 2

**Break: 12.48-14.10**

#### **Claim 6:**

"The voting made at the point 24 in the agenda was unclear and would therefore like to vote to open point 24 to be able to re-vote with correct understanding."

**Submitter:** Marcus Wårhag **Decision:** The meeting has approved on the reopening of  $\&24$  Presentation and approval of budget 2021-2022. **Vote count:** 29 **Abstain:** 0

#### **Claim 7:**

"Open up point 24 in the agenda. The voting at this point were very unclear and should therefore open up." **Submitter:** Dennis Hansson

Claim 7 was withdrawn to the benefit of claim 6.

#### **Reopening of §24 Presentation and approval of budget 2021-2022**

**Claim 8: "**Re-vote the boards counter claim against the original budget." **Decision:** The meeting approves on the re-voting of the boards counter claim against the original budget. **Vote count:** 29 **Abstain:** 0

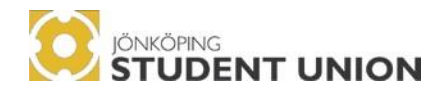

**Reopening counter claim 5 Decision:** The claim has been carried by the meeting. **Vote count:** 29 **Abstain:** 0

**Revoting on §24 Presentation and approval of budget 2021-2022 with carried claim Decision:** The meeting has approved the budget 2021-2022 with carried claim. **Vote count:** 29 **Abstain:** 2

**§24 is closed.** 

The chairperson informs about the election process.

#### **§25 – Election of JSU President One formal applicant, Sophia Fröberg Liljenberg. No application on the spot**

The current JSU President, Sophia Fröberg Liljenberg, presents the role as JSU President.

Sophia Fröberg Liljenberg presents herself to the meeting.

Nomination Committee nominates Sophia Fröberg Liljenberg.

**Nomination Committee motivation:** "The candidate that we have decided to nominate has a lot of experience, a passion for the role and a clear vision with what they want to accomplish during their mandate as President of the JSU. We have spoken to several references that has made us aware of certain improvement opportunities, such as time management, showing interest for feedback and open communication. During the interview the candidate explained the understanding for these aspects and awareness of their existence, as well as willingness to work towards improving these matters. The candidate's experience includes valuable insights in how the JSU operates both during a pandemic and in so called "normal" circumstances. We in the nomination committee strongly believe that this candidate would be a great fit for this role, and we really look forward to seeing how their plans for improving the organization's internal structure come to life. Therefore, we nominate Sophia Fröberg Liljenberg."

No questions for the Nomination Committee about the nomination.

The Annual Meeting deliberates.

**Decision**: The annual meeting has elected Sophia Fröberg Liljenberg as JSU President. **Vote count:** 28 **Abstain:** 5

#### **§26 - Election of JSU Vice President One formal applicant, Sara Hooton. No application on the spot**

The current JSU Vice President, Jenny Jensdóttir, presents the role as JSU Vice President. No questions about the position.

Sara Hooton presents herself to the meeting.

Nomination Committee nominates Sara Hooton as JSU Vice President.

**Nomination Committee motivation**: "The candidate that we have decided to nominate has showed a clear understanding in what this position includes and requires, has a passion for educational matters and genuinely cares for the students at JU. The candidate has experience of how both the JSU and all of JU operates, and we see that has a benefit for executing this role. They have given a lot to JSA for several years, but the interest in the educational matters makes them ready to bring in new energy and points of views to the student union. The candidate provided many interesting and important visitons for this role, which we believe would benefit the

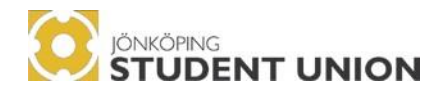

union, associations, and students. Their references provided us valuable information and strengthened our belief that they would be a great vice president. For these reasons, we nominate Sara Hooton as a vice president."

No questions for the Nomination Committee about the nomination.

The Annual Meeting deliberates.

**Decision**: The annual meeting has elected Sara Hooton as JSU Vice President. **Vote count:** 29 **Abstain:** 1

#### **Break: 15.33-15.50**

#### **Delegate 39 is replaced by 30.**

The chairperson informs the meeting that one of the vote counters are applying for a position. Can the meeting approve to reopen §5? **Suggestion:** The board proposes Jenný Jensdóttir to vote counter during §27. **Decision:** The meeting has elected Jenný Jensdóttir for §27.

#### **§27 – Election of Board Member One formal applicant, Gina Vu One applicant on the spot, Adrian Ryberg**

The current JSU President, Sophia Fröberg Liljenberg presents the role as Board Member. No questions about the position as Board Member.

Adrian Ryberg leaves to the waiting room.

Gina Vu presents herself to the meeting.

Nomination Committee asks the first candidate general questions. No questions from the meeting.

Gina Vu leaves for the waiting room.

Adrian Ryberg enters the meeting and presents himself to the meeting.

Nomination Committee asks the second candidates general questions and one personal question. No questions from the meeting.

Adrian Byberg leaves for the waiting room.

Nomination Committee nominates Gina Vu.

**Nomination Committee motivation**: "The candidate that we have decided to nominate has direct earlier experience from being a board member and their references has confirmed to us that they are consistent with their work and capable of finishing tasks. The candidate has expressed that their previous mandate of being a board member has increased their confidence in this role and given them valuable insights in how to operate even better during this mandate. Therefore, we in the nomination committee nominate Giang Vu has a board member."

No questions for the Nomination Committee about the nomination.

The Annual Meeting deliberates.

The chairperson informs the meeting about the election process that will consist of two separate voting's for the candidates.

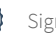

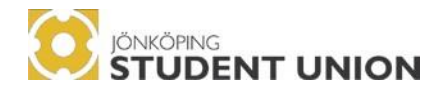

**Decision**: The annual meeting has elected Gina Vu as JSU Board Member. **Vote count:** 28 **Abstain:** 0

**Decision**: The annual meeting has elected Adrian Ryberg as JSU Board Member. **Vote count:** 28 **Abstain:** 2

**§28 – Election of Nomination Committee**  Adrian Ryberg re-enters as vote counter.

**Election of JIBS Representative: One formal applicant, Anu Hartikainen No application on the spot** 

The candidate has informed the Board that she cannot attend the meeting.

Nomination Committee nominates Anu Hartikainen.

**Nomination Committee motivation:** "The candidate that we have decided to nominate has shown a genuine interest in both the recruitment process and the student union. They enjoy working in a team, but can also accomplish tasks on their own, which we consider is a valuable attribute for a member in the nomination committee. The candidate has shown that they are not afraid to ask questions and to criticize. For these reasons we nominate Anu Hartikainen to be part of next year's nomination committee." No questions for the Nomination Committee about the nomination.

The Annual Meeting deliberates.

**Decision**: The annual meeting has elected Anu Hartikainen as the JIBS representative in the JSU Nomination Committee. **Vote count:** 29

**Abstain:** 5

#### **Election of HHJ, HLK, JTH representative. No formal applications. No applications on the spot.**

#### **§29 - Election of auditor and deputy auditor**

The JSU Board, proposes the same auditor as the current one, Lidhed och Bodström. No questions from the meeting.

**Decision:** The annual meeting elects Lidhed och Bodström. **Vote count:** 29 **Abstain:** 2

**§30 – Election of two Operations Controllers No formal applicant. No applications on the spot.**

**Time for consideration 16.27-16.32**

**Claim 9: "**The by-election for JSU Board and JSU Nomination Committee are done by the JSU Board with JSU Nomination Committee in mandate at the time of the by-election. The by-elections for the Operational Controllers are done and elected by the Nomination Committee." Submitters: JSU Board **Vote count:** 29 **Abstain:** 2

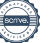

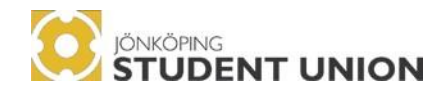

**Decision:** The claim has been carried.

**§31 – AOB** No AOB's.

#### **§32 – Closing of the meeting**

Emma Nordberg, the meeting chairperson, closes the annual meeting 7th May at 16:35

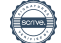

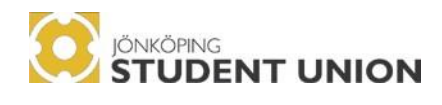

## **SIGNATUERS**

**Emma Nordberg**  *Chairperson* 

Emma Norders

**Oda Skaate** *Secretary*

**\_\_\_\_\_\_\_\_\_\_\_\_\_\_\_\_\_\_\_\_**

**Erica Karlsson**  *Secretary* 

Encotallyon

**Marcus Wårhag** *Adjuster* 

Mm **\_\_\_\_\_\_\_\_\_\_\_\_\_\_\_\_\_\_\_\_\_\_\_**

**Antonia Matisic** *Adjuster* 

hall **\_\_\_\_\_\_\_\_\_\_\_\_\_\_\_\_\_\_\_\_\_\_\_**

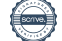

## Verifikat

Transaktion 09222115557448953392

## Dokument

Annual meeting Protocol 2021-05-06

Huvuddokument 17 sidor Startades 2021-06-21 08:41:01 CEST (+0200) av President Jönköping Student Union (PJSU2) Färdigställt 2021-06-21 15:36:51 CEST (+0200)

### Initierare

President Jönköping Student Union (PJSU2) Jönköping Student Union ordf@js.ju.se +46707666241

## Signerande parter

Emma Nordberg (EN2) vicepresident.jsa@js.ju.se

Emma Norders

Signerade 2021-06-21 09:55:55 CEST (+0200)

Erica Karlsson (EK2) kaer18fi@student.ju.se

Signerade 2021-06-21 11:38:29 CEST (+0200)

Marcus Wårhag (MW2) wama18hz@student.ju.se

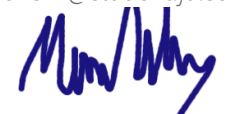

Signerade 2021-06-21 15:36:51 CEST (+0200)

Oda Skaate (OS2) skod19tv@student.ju.se

OdaSparte

Signerade 2021-06-21 12:41:06 CEST (+0200)

Antonia Matisic (AM2) maan20ez@student.ju.se

Signerade 2021-06-21 13:01:32 CEST (+0200)

Detta verifikat är utfärdat av Scrive. Information i kursiv stil är säkert verifierad av Scrive. Se de dolda bilagorna för mer information/bevis om detta dokument. Använd en PDF-läsare som t ex Adobe Reader som kan visa dolda bilagor för att se bilagorna. Observera att om dokumentet skrivs ut kan inte

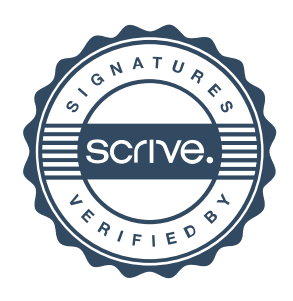

## Verifikat

Transaktion 09222115557448953392

integriteten i papperskopian bevisas enligt nedan och att en vanlig papperutskrift saknar innehållet i de dolda bilagorna. Den digitala signaturen (elektroniska förseglingen) säkerställer att integriteten av detta dokument, inklusive de dolda bilagorna, kan bevisas matematiskt och oberoende av Scrive. För er bekvämlighet tillhandahåller Scrive även en tjänst för att kontrollera dokumentets integritet automatiskt på: https://scrive.com/verify

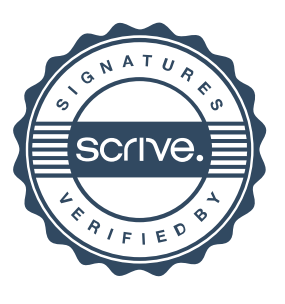